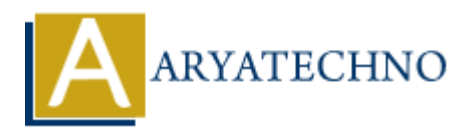

# **MongoDB - Interview Questions and answers**

**Topics :** [MongoDB](https://www.aryatechno.com/category/21/mongodb.html) **Written on** [December 30, 2023](https://www.aryatechno.com/topics/mongodb-interview-questions-and-answers)

# **Basic MongoDB Questions:**

#### 1. **What is MongoDB?**

MongoDB is a NoSQL document-oriented database that provides high performance, high availability, and easy scalability.

#### 2. **Explain BSON.**

BSON (Binary JSON) is a binary-encoded serialization of JSON-like documents used by MongoDB.

#### 3. **What is a Document in MongoDB?**

A document is a basic unit of data in MongoDB, similar to a JSON object. It consists of key-value pairs and represents a single record.

## 4. **What is a Collection in MongoDB?**

 $\circ$  A collection is a group of MongoDB documents. It is the equivalent of a table in relational databases.

#### 5. **Differentiate between MongoDB and SQL databases.**

MongoDB is a NoSQL database, whereas SQL databases are relational. MongoDB uses a flexible schema, while SQL databases have a fixed schema. **MongoDB Questions:**<br>
MongoDB Questions:<br>
A MongoDB?<br>
A MongoDB?<br>
A MongoDB?<br>
A MongoDB?<br>
A MongoDB?<br>
A MongoDB.<br>
A BSON (Binary JSON) is a binary-encoded serialization of JSON-like documents<br>
MongoDB.<br>
A MongoDB.<br>
A Mongo

# **Querying and Indexing:**

#### 6. **Explain how indexes work in MongoDB.**

Indexes in MongoDB improve query performance by providing efficient access to data. They are similar to indexes in relational databases.

#### 7. **What is the purpose of the \_id field in MongoDB?**

 $\circ$  The id field is a unique identifier for a document in a collection. MongoDB automatically adds this field if not provided.

#### 8. **How can you find all documents in a collection?**

 $\circ$  You can use the find() method without any criteria: db.collection name.find().

## 9. **Explain the \$elemMatch operator.**

 $\circ$  \$elemMatch is used to query embedded arrays. It ensures that at least one element in the array matches all specified criteria.

## 10. **How do you create an index in MongoDB?**

You can create an index using the createIndex method: db.collection\_name.createIndex({ field\_name: 1 }).

# **Aggregation Framework:**

## 11. **What is the Aggregation Framework in MongoDB?**

The Aggregation Framework is a powerful tool for data transformation and analysis. It processes data records and returns computed results.

## 12. **Explain the \$group stage in the Aggregation Framework.**

 $\circ$  \$group is used to group documents by specified criteria and perform aggregate functions on grouped data. a You can create an index using the create<br>Index method:<br>
db.collection\_name.createIndex({ field\_name: 1 }).<br> **ARION Framework:**<br>
hat is the Aggregation Framework is a powerful tool for data transformation and anal<br>
proce

### 13. **What is the \$lookup stage used for?**

 $\circ$  \$lookup performs a left outer join to another collection in the same database, providing the ability to combine documents from two collections.

# 14. **How do you unwind an array in the Aggregation Framework?**

The \$unwind stage is used to deconstruct an array field, creating a separate document for each array element.

# **MongoDB Indexing:**

# 15. **Why are indexes important in MongoDB?**

 $\circ$  Indexes improve query performance by allowing MongoDB to quickly locate and retrieve specific documents.

#### 16. **What is a compound index?**

 $\circ$  A compound index is an index on multiple fields. It can improve the efficiency of queries that involve multiple fields.

# 17. **How can you create a unique index in MongoDB?**

You can create a unique index using the createIndex method with the unique: true option.

### 18. **What is a covered query in MongoDB?**

 $\circ$  A covered query is a query in which all the fields in the query are part of an index. It allows MongoDB to fulfill the query using only the index.

# **MongoDB Data Modeling:**

# 19. **Explain embedding vs. referencing in MongoDB.**

Embedding involves storing related data in a single document, while referencing involves storing references to related data in separate documents.

# 20. **When to use MongoDB instead of a relational database?**

MongoDB is suitable for scenarios where flexibility in data representation is important, and the data structure is expected to evolve over time.

# **Advanced MongoDB Questions:**

# 21. **What is Sharding in MongoDB?**

 $\circ$  Sharding is the process of splitting a large dataset across multiple servers to improve scalability and performance.

## 22. **Explain the differences between replica sets and sharding.**

 $\circ$  Replica sets provide data redundancy and high availability, while sharding improves scalability by distributing data across multiple shards (servers).

# 23. **How do you create a replica set in MongoDB?**

 $\circ$  Use the rs.initiate() command to initiate a replica set, and then add members using rs.add().

# 24. **What is the significance of the "Write Concern" in MongoDB?**

Write Concern determines the level of acknowledgment requested from MongoDB for write operations. It ensures the desired level of data consistency and durability. **ARYATECHNO**

# 25. **How does MongoDB provide high availability?**

MongoDB achieves high availability through features like replica sets, automatic failover, and data redundancy.

# **Performance Optimization:**

# 26. **Explain the importance of the covered query in MongoDB.**

A covered query is crucial for performance because it can be satisfied entirely using an index, reducing the need to fetch documents from the collection.

#### 27. **What is the purpose of the profiler in MongoDB?**

 $\circ$  The profiler collects data about MongoDB operations to help analyze and optimize performance.

## 28. **How can you optimize a MongoDB query?**

Optimization techniques include creating appropriate indexes, using covered queries, and analyzing query execution plans.

# **Security in MongoDB:**

### 29. **How do you enable authentication in MongoDB?**

Authentication is enabled by starting the mongod process with the --auth option and creating user accounts.

#### 30. **Explain role-based access control in MongoDB.**

MongoDB uses role-based access control, where roles define the privileges granted to users for specific actions. Notional to the match of the many operators with the solution of the stating user accounts.<br>
Althentication is enabled by starting the mongod process with the same of the stating user accounts.<br>
Altim role-based access con

## 31. **What is the purpose of SSL/TLS in MongoDB?**

○ SSL/TLS is used to encrypt data in transit between MongoDB clients and servers, enhancing security.

# **MongoDB Atlas:**

#### 32. **What is MongoDB Atlas?**

MongoDB Atlas is a fully managed cloud database service that provides automated backups, scaling, and monitoring.

#### 33. **How do you migrate data to MongoDB Atlas?**

MongoDB Atlas supports various methods for data migration, including mongodump and mongorestore, as well as tools like MongoDB Compass.

# **Miscellaneous:**

#### 34. **Explain GridFS in MongoDB.**

 $\circ$  GridFS is a specification for storing large files in MongoDB by dividing them into smaller chunks.

#### 35. **What is the MongoDB WiredTiger storage engine?**

 $\circ$  WiredTiger is the default storage engine for MongoDB, known for its performance, compression, and support for document-level locking.

#### 36. **How does MongoDB handle transactions?**

 $\circ$  MongoDB supports multi-document transactions starting from version 4.0, allowing

operations on multiple documents to be grouped in a transaction.

© Copyright **Aryatechno**. All Rights Reserved. Written tutorials and materials by [Aryatechno](https://www.aryatechno.com/)

**ARYAN**